## МОСКОВСКИЙ ФИЗИКО-ТЕХНИЧЕСКИЙ ИНСТИТУТ

## ОЛИМПИАДА "ФИЗТЕХ" ПО МАТЕМАТИКЕ

### $10K$ ласс

#### ВАРИАНТ 10

ШИФР

Заполняется ответственным секретарём

- 1. [2 балла] Числа а, b, с являются первым, вторым и третьим членами геометрической прогрессии соответственно (числа а, b, с не заданы), а четвёртый член прогрессии является корнем уравнения  $ax^2 - 2bx + c = 0$ . Найдите третий член прогрессии.
- 2. [4 балла] Найдите количество треугольников периметра 900 с целочисленными сторонами, у которых одна из биссектрис перпендикулярна одной из медиан.
- 3. [4 балла] Решите систему уравнений

$$
\begin{cases}\nx - 6y = \sqrt{xy - 6y - x + 6}, \\
x^2 + 2y^2 - 12x - 4y + 20 = 0.\n\end{cases}
$$

- 4. [5 баллов] а) В прямоугольном треугольнике  $ABC$  на катете AC и гипотенузе AB отмечены точки D и E соответственно, такие что AD :  $AC = 1:3$  и DE  $\perp AB$ . Найдите тангенс угла *BAC*, если известно, что  $\angle CED = 30^{\circ}$ .
	- б) Пусть дополнительно известно, что  $AC = \sqrt{7}$ . Найдите площадь треугольника CED.
- 5. [5 баллов] Окружности  $\Omega$  и  $\omega$  касаются в точке A внутренним образом. Отрезок  $AB$  диаметр большей окружности  $\Omega$ , а хорда BC окружности  $\Omega$  касается  $\omega$  в точке D. Луч AD повторно пересекает  $\Omega$  в точке E. Найдите радиусы окружностей и площадь четырёхугольника  $BACE$ , если известно, что  $CD = 2$ ,  $BD = 3$ .
- 6. [5 баллов] Найдите все пары чисел  $(a, b)$  такие, что неравенство

 $8x-6|2x-1| \le ax+b \le -8x^2+6x+7$ 

выполнено для всех  $x$  на промежутке  $\left[-\frac{1}{2},1\right]$ .

7. [5 баллов] Функция f определена на множестве положительных рациональных чисел. Известно, что для любых чисел а и b из этого множества выполнено равенство  $f(ab) = f(a) + f(b)$ , и при этом  $f(p) = |p/2|$  для любого простого числа  $p([x])$  обозначает наибольшее целое число, не превосходящее *x*). Найдите количество пар натуральных чисел  $(x, y)$  таких, что  $2 \le x \le 22$ ,  $2 \leq y \leq 22$  u  $f(x/y) < 0$ .

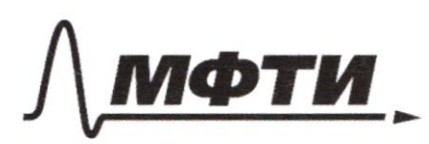

ФЕЛЕРАЛЬНОЕ ГОСУЛАРСТВЕННОЕ АВТОНОМНОЕ ОБРАЗОВАТЕЛЬНОЕ УЧРЕЖДЕНИЕ ВЫСШЕГО **ОБРАЗОВАНИЯ** 

«МОСКОВСКИЙ ФИЗИКО-ТЕХНИЧЕСКИЙ ИНСТИТУТ (НАЦИОНАЛЬНЫЙ ИССЛЕДОВАТЕЛЬСКИЙ УНИВЕРСИТЕТ)»

ШИФР

(заполняется секретарём)

## ПИСЬМЕННАЯ РАБОТА

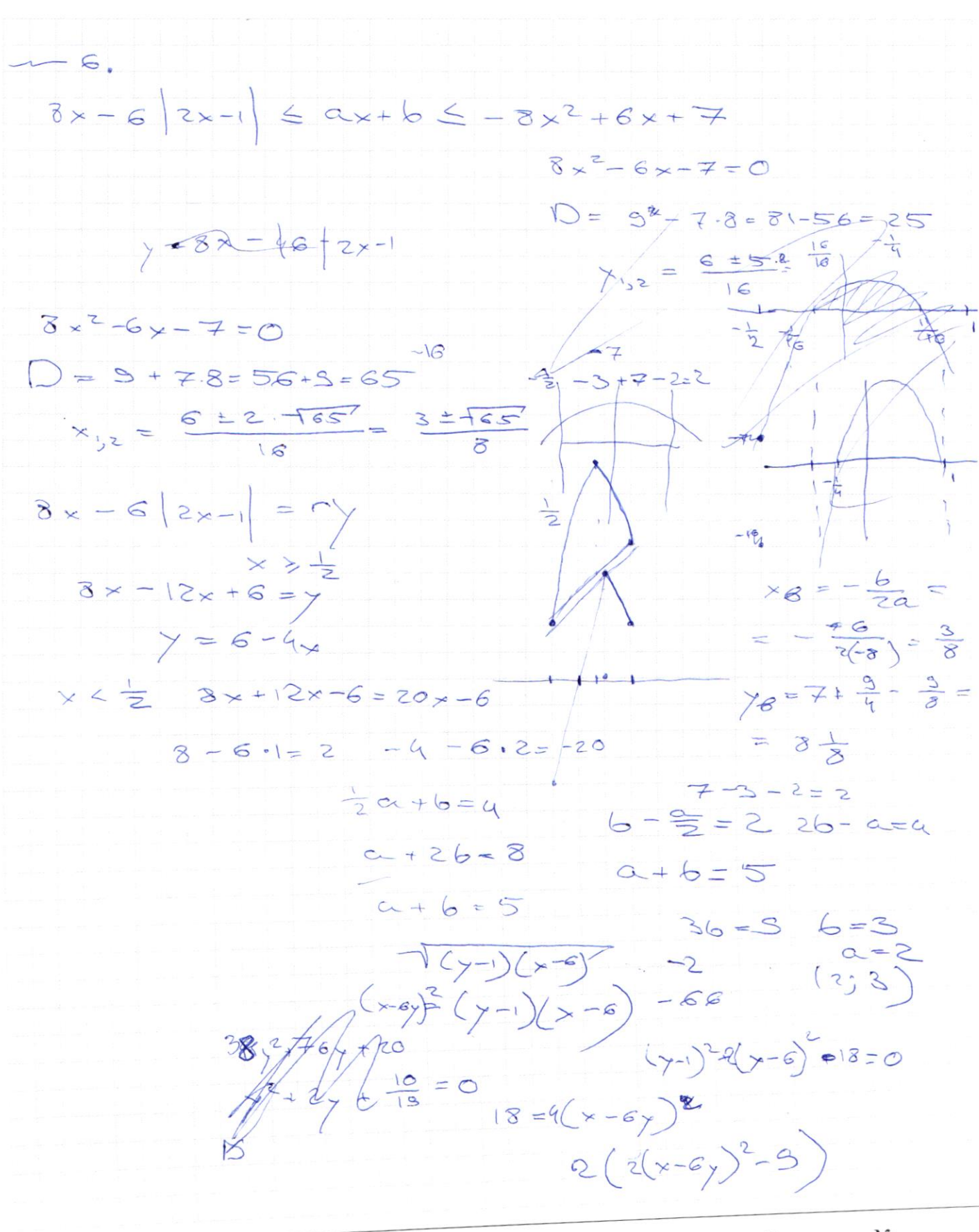

П чистовик ⊡ черновик (Поставьте галочку в нужном поле)

Страница № (Нумеровать только чистовики)

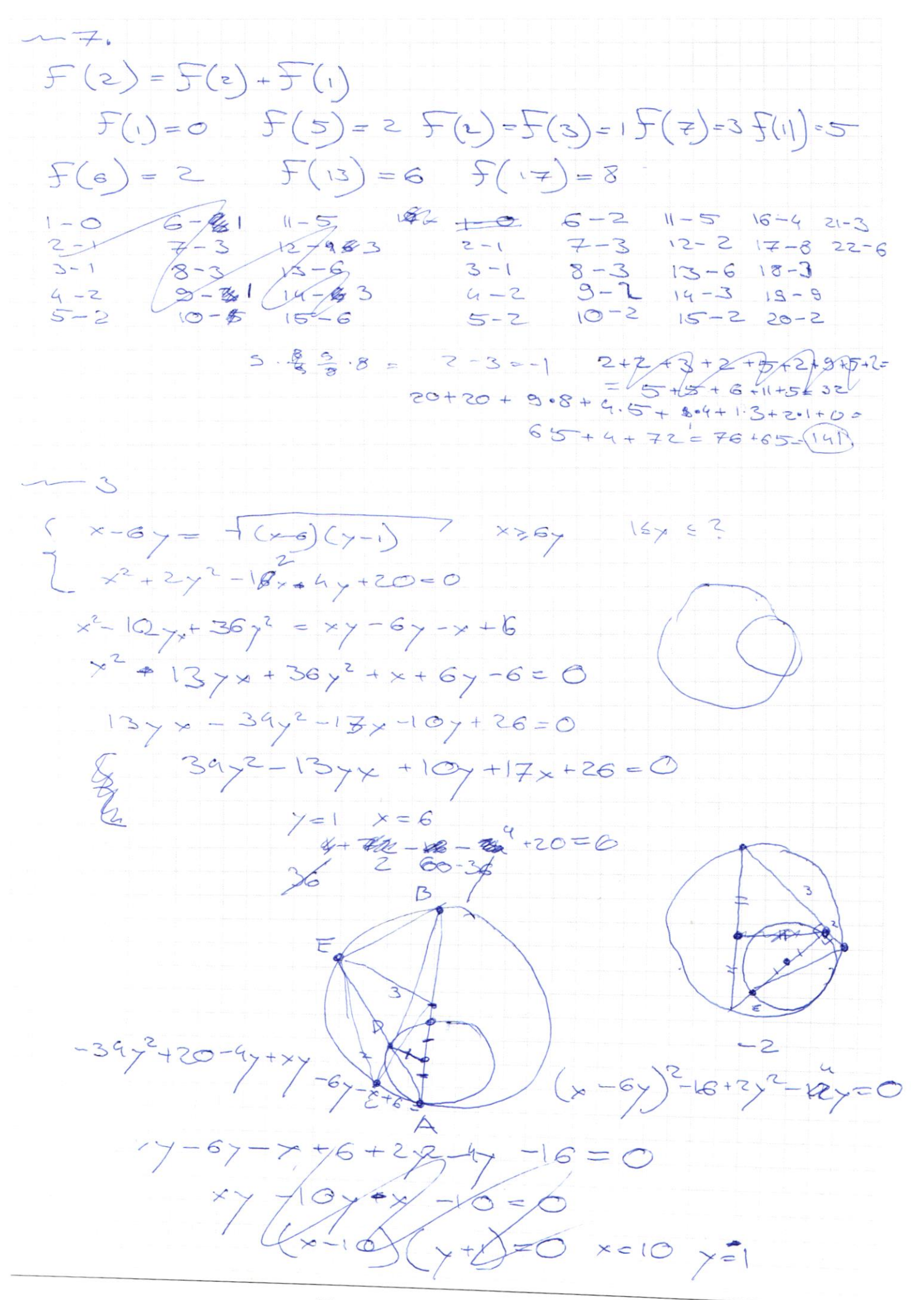

⊠ черновик □ чистовик (Поставьте галочку в нужном поле)

Страница № (Нумеровать только чистовики)

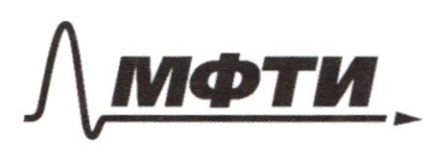

ФЕДЕРАЛЬНОЕ ГОСУДАРСТВЕННОЕ АВТОНОМНОЕ **ОБРАЗОВАТЕЛЬНОЕ УЧРЕЖДЕНИЕ ВЫСШЕГО ОБРАЗОВАНИЯ** 

«МОСКОВСКИЙ ФИЗИКО-ТЕХНИЧЕСКИЙ ИНСТИТУТ (НАЦИОНАЛЬНЫЙ ИССЛЕДОВАТЕЛЬСКИЙ УНИВЕРСИТЕТ)»

ШИФР

(заполняется секретарём)

# **ПИСЬМЕННАЯ РАБОТА**

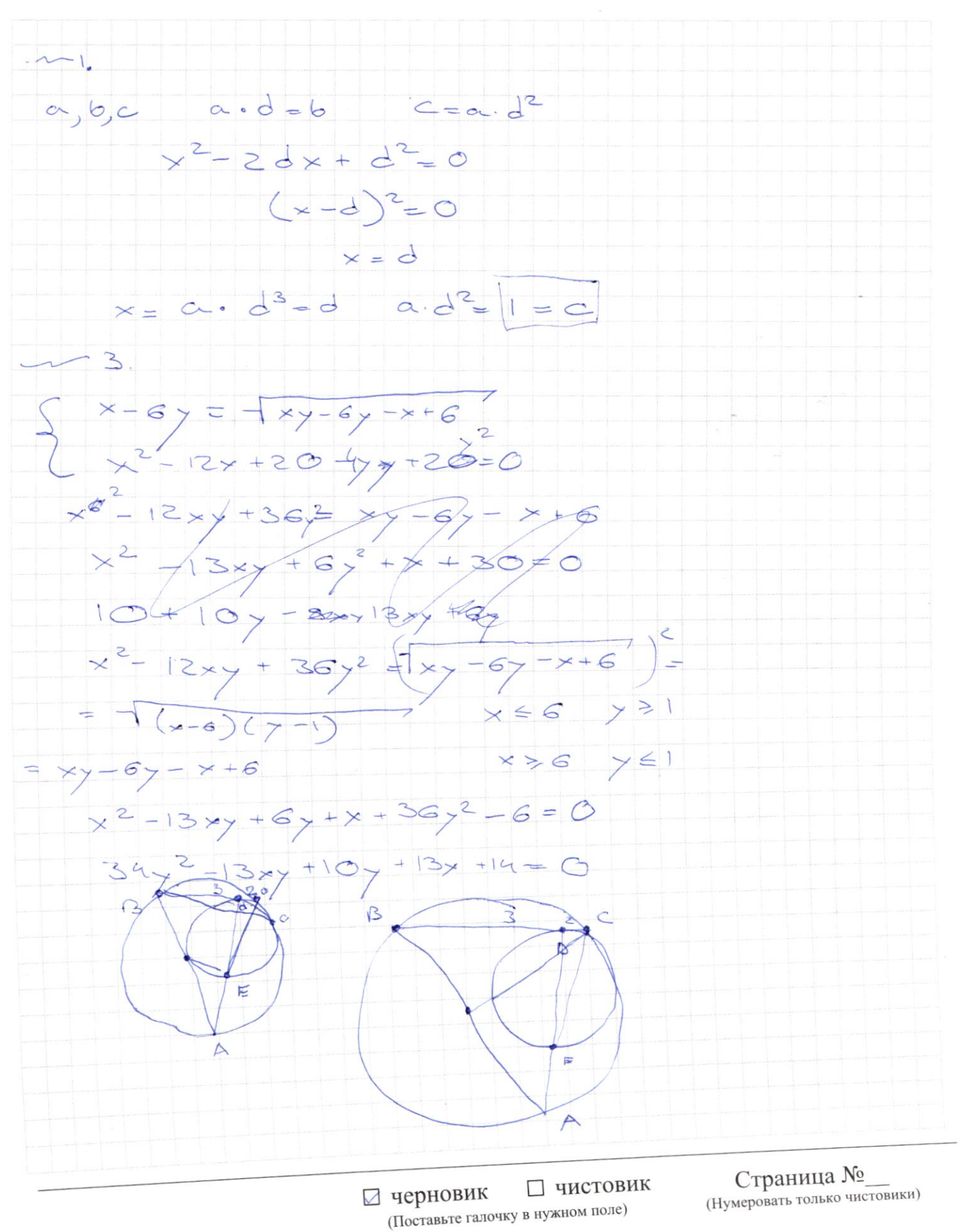

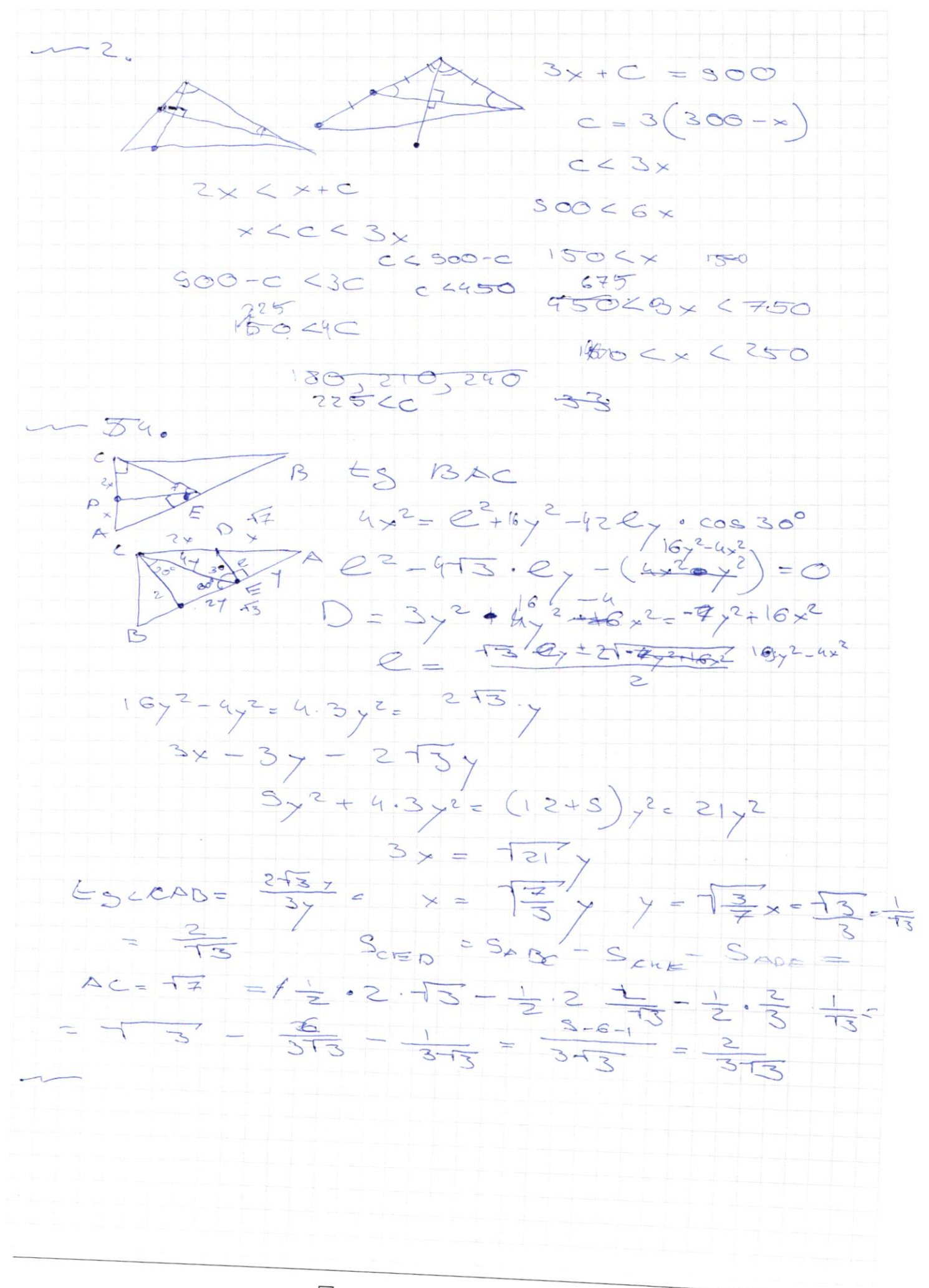

⊠ черновик □ чистовик (Поставьте галочку в нужном поле)

Страница № (Нумеровать только чистовики)

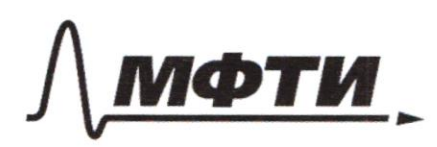

ФЕЛЕРАЛЬНОЕ ГОСУЛАРСТВЕННОЕ АВТОНОМНОЕ ОБРАЗОВАТЕЛЬНОЕ УЧРЕЖДЕНИЕ ВЫСШЕГО **ОБРАЗОВАНИЯ** 

«МОСКОВСКИЙ ФИЗИКО-ТЕХНИЧЕСКИЙ ИНСТИТУТ (НАЦИОНАЛЬНЫЙ ИССЛЕДОВАТЕЛЬСКИЙ УНИВЕРСИТЕТ)»

ШИФР

(заполняется секретарём)

## ПИСЬМЕННАЯ РАБОТА

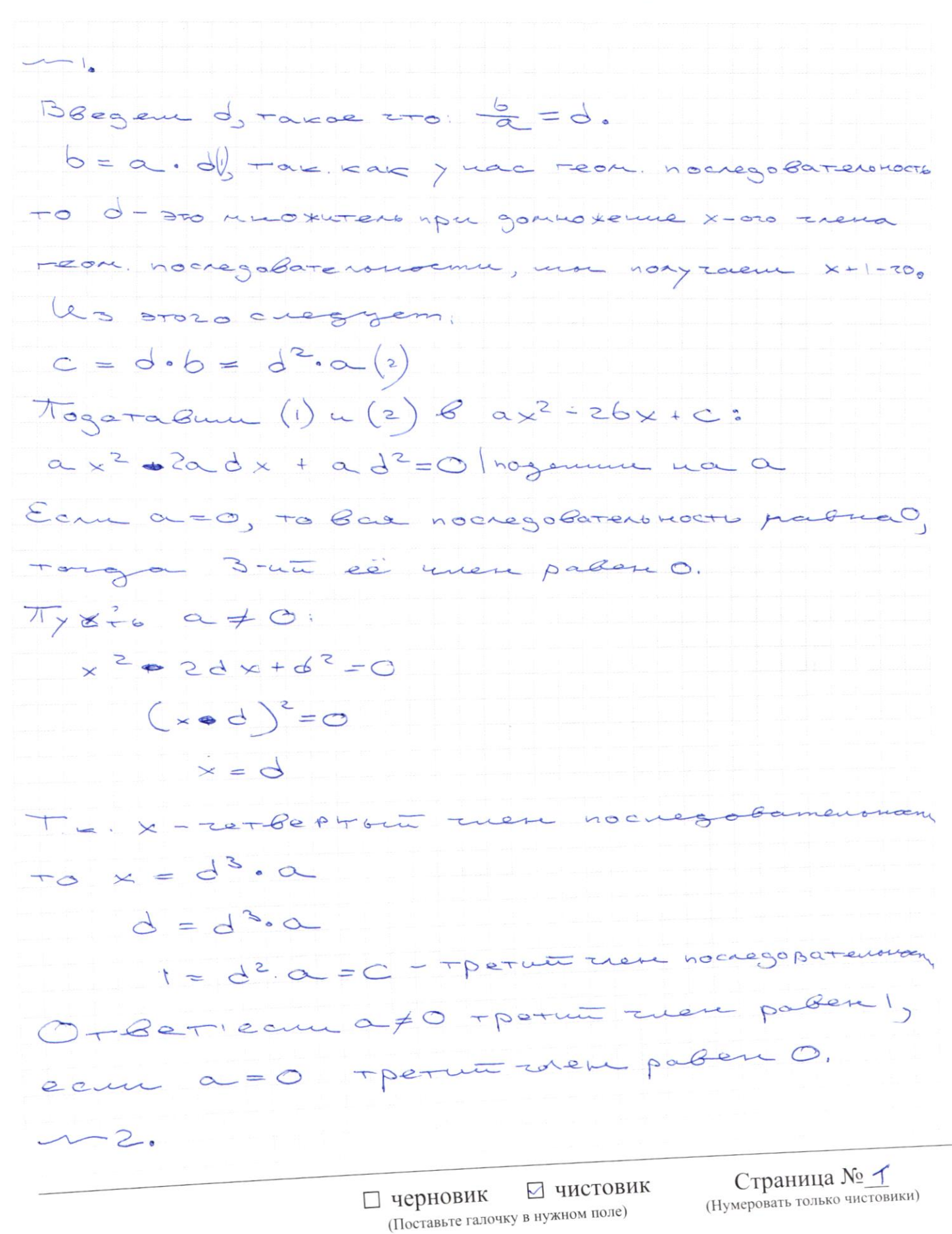

 $\sqrt{2}$ Due 1 puc Sai BOJMOXHO nac Scry 1) meguo ca Goixogut us paskoux  $\bigcirc$ ocempu  $y - \Lambda_{0}8$ 2) meguana a Juccertp. Boixaget y ognozo yra Pacamorphum cutyayns m2 ( pue? < AKN = 90°, u < AKM << KAC  $3a$ u cto (T.E. neglection gont that doing BTP-eyromoning) TE. CKAC> LAKM, TO LKAC>90°, AKA Succession, TO  $2BAC>180^\circ$ BOSMOX40 Paccuotpun outgagemen 12K-Successphea B1 KASA Tyoto (.) O - us nepec 4 a A BOUD AOU:  $AO$  -  $o \sqrt{2}u$ . LAOB = LAOM (AM L BAO = COAM (AK-Juc  $\Rightarrow$  AM = AB = x  $2x+x+C = P_{\triangle ABC}$  $SOO$  $3x+C = 500 (1)$ Banetum TTO ACCBA + BC le me dyes  $\triangle$ )  $\Longrightarrow$  $2x < x + c$  $\leq$  $3\times23C$  (2)

□ черновик ⊡ чистовик (Поставьте галочку в нужном поле)

Страница № 2 (Нумеровать только чистовики)

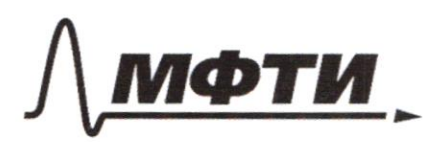

ФЕДЕРАЛЬНОЕ ГОСУДАРСТВЕННОЕ АВТОНОМНОЕ ОБРАЗОВАТЕЛЬНОЕ УЧРЕЖДЕНИЕ ВЫСШЕГО **ОБРАЗОВАНИЯ** 

«МОСКОВСКИЙ ФИЗИКО-ТЕХНИЧЕСКИЙ ИНСТИТУТ (НАЦИОНАЛЬНЫЙ ИССЛЕДОВАТЕЛЬСКИЙ УНИВЕРСИТЕТ)»

ШИФР

(заполняется секретарём)

## ПИСЬМЕННАЯ РАБОТА

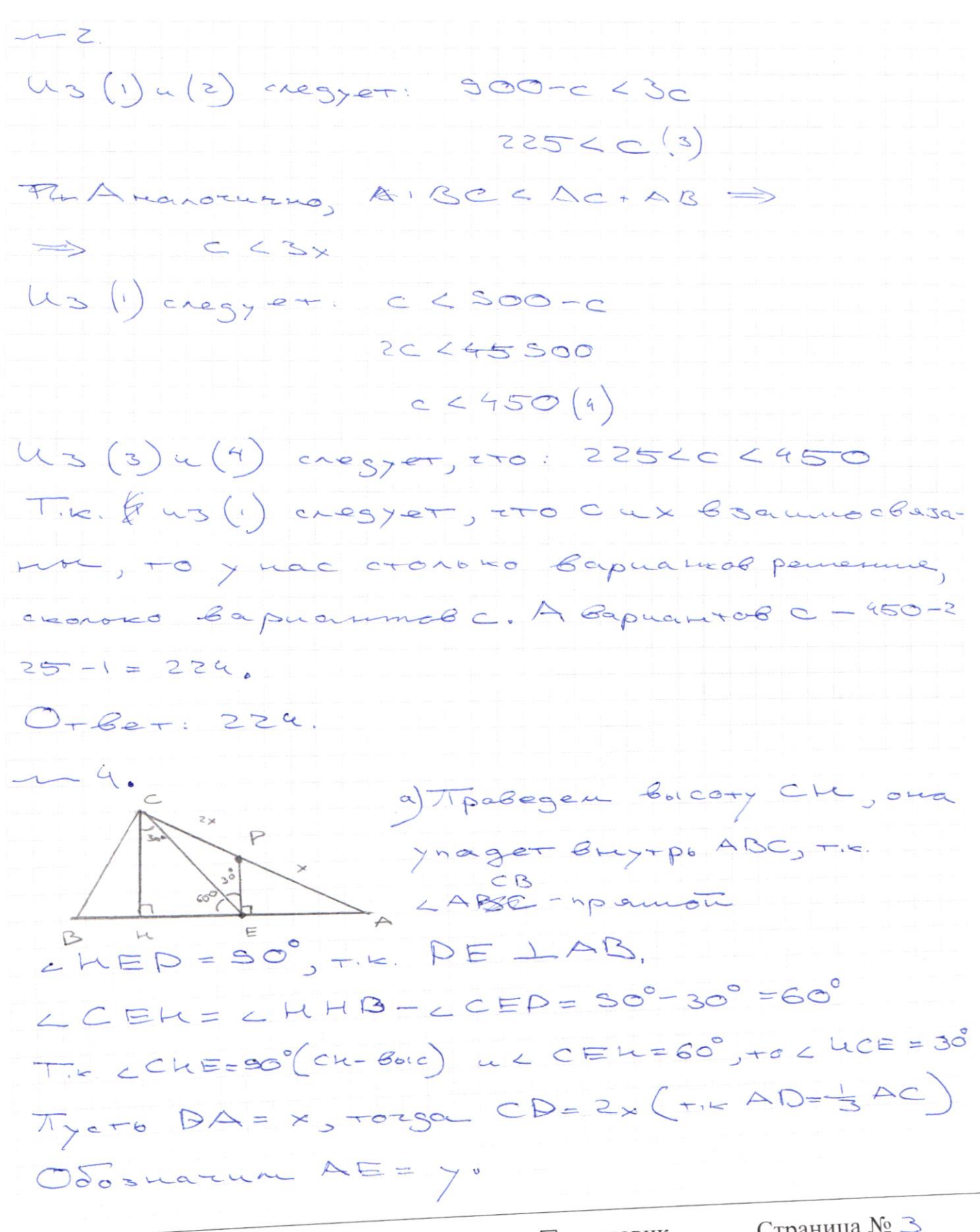

Страница № 3 (Нумеровать только чистовики)

LAADELACHA:  $24 - 00u$ SADEN SCHA  $LCHE=CDE+ESO$ => EH=ZEA=ZY  $H = S_0^{\circ} \Rightarrow$ 4 GCHE: TIE. CHCE=30°, WC  $\Rightarrow$  CE= 2 teE = 4y  $CE<sup>2</sup>=HE<sup>2</sup>+CW<sup>2</sup>(CHE)$  $T_{15}$ ,  $CCHESO^0$ :  $16y^2 = 4y^2 + 2$  $e^{2} = 12y^{2}$  $2 = 273$ ADE:  $\frac{25}{\sqrt{N}} = \frac{3x}{\sqrt{N}} =$  $k = \frac{CA}{AD}$  $C_{12} = 213$   $\Rightarrow$   $0 =$  $\frac{c_{\mu}}{3}$  $T_{ik.}$   $k=3$  $\sim$  $ES = BAC = \frac{DE}{ER} = \frac{27}{13.4} = \frac{2}{13}$ O TIK. BAADE LDEAFSO => DA=EA2+DE  $x^{2} = y^{2} + \frac{4}{3}y^{2} = \frac{7}{3}y^{2}$  $y^2 = \frac{3}{7}x^2 \implies y = \frac{13}{7}$  $x = D\Delta = \frac{c\Delta}{3} = \frac{\Delta z'}{2}$  $y = \frac{\sqrt{3}}{7} \cdot \frac{\sqrt{7}}{3} = \frac{1}{13}$  $AHe = 3EB = 3 \frac{1}{13} = 13$  $S_{ASDE} = S_{aACH} - S_{ABFA} - S_{aCHE}$  $S_{ACK} = \frac{1}{2}$  CH. AH =  $\frac{1}{2}$  T3. 2 T3.  $\frac{1}{13}$  = T3  $S_{\text{DEA}} = \frac{1}{2}$  CM.  $\Delta E = \frac{1}{2} \cdot \frac{1}{\sqrt{3}} \cdot 2\sqrt{3} + \frac{1}{\sqrt{3}} = \frac{1}{\sqrt{3}}$  $S_{crit} = \frac{1}{2}$  DE  $E = A = \frac{1}{2} \cdot \frac{1}{13} \frac{2}{13} = \frac{1}{313}$  $(C42273) = 273.73$  $S_{\alpha SDE} = \sqrt{3} - \frac{1}{18} - \frac{1}{313} = \frac{9-3-1}{313} = \frac{3}{313} = \frac{1}{313}$ O - Bet:  $\frac{1}{\sqrt{3}}$  / SAC =  $\frac{2}{\sqrt{3}}$  / SASOE =  $\frac{1}{\sqrt{3}}$ 

□ черновик ⊠ чистовик (Поставьте галочку в нужном поле)

Страница № 4 (Нумеровать только чистовики)

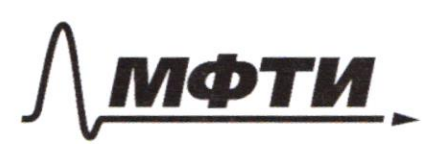

ФЕЛЕРАЛЬНОЕ ГОСУЛАРСТВЕННОЕ АВТОНОМНОЕ ОБРАЗОВАТЕЛЬНОЕ УЧРЕЖДЕНИЕ ВЫСШЕГО **ОБРАЗОВАНИЯ** 

«МОСКОВСКИЙ ФИЗИКО-ТЕХНИЧЕСКИЙ ИНСТИТУТ (НАЦИОНАЛЬНЫЙ ИССЛЕДОВАТЕЛЬСКИЙ УНИВЕРСИТЕТ)»

ШИФР

(заполняется секретарём)

## ПИСЬМЕННАЯ РАБОТА

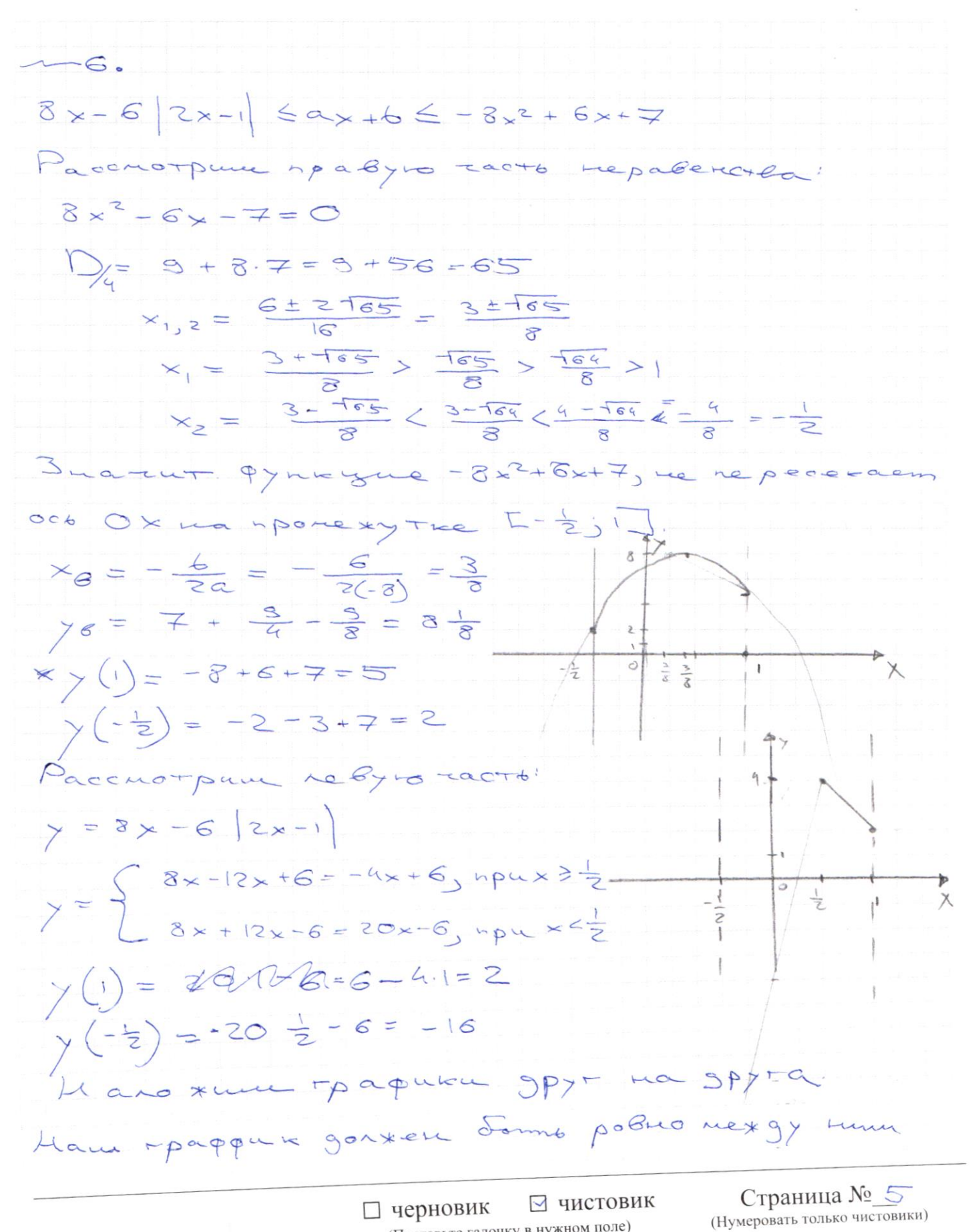

(Поставьте галочку в нужном поле)

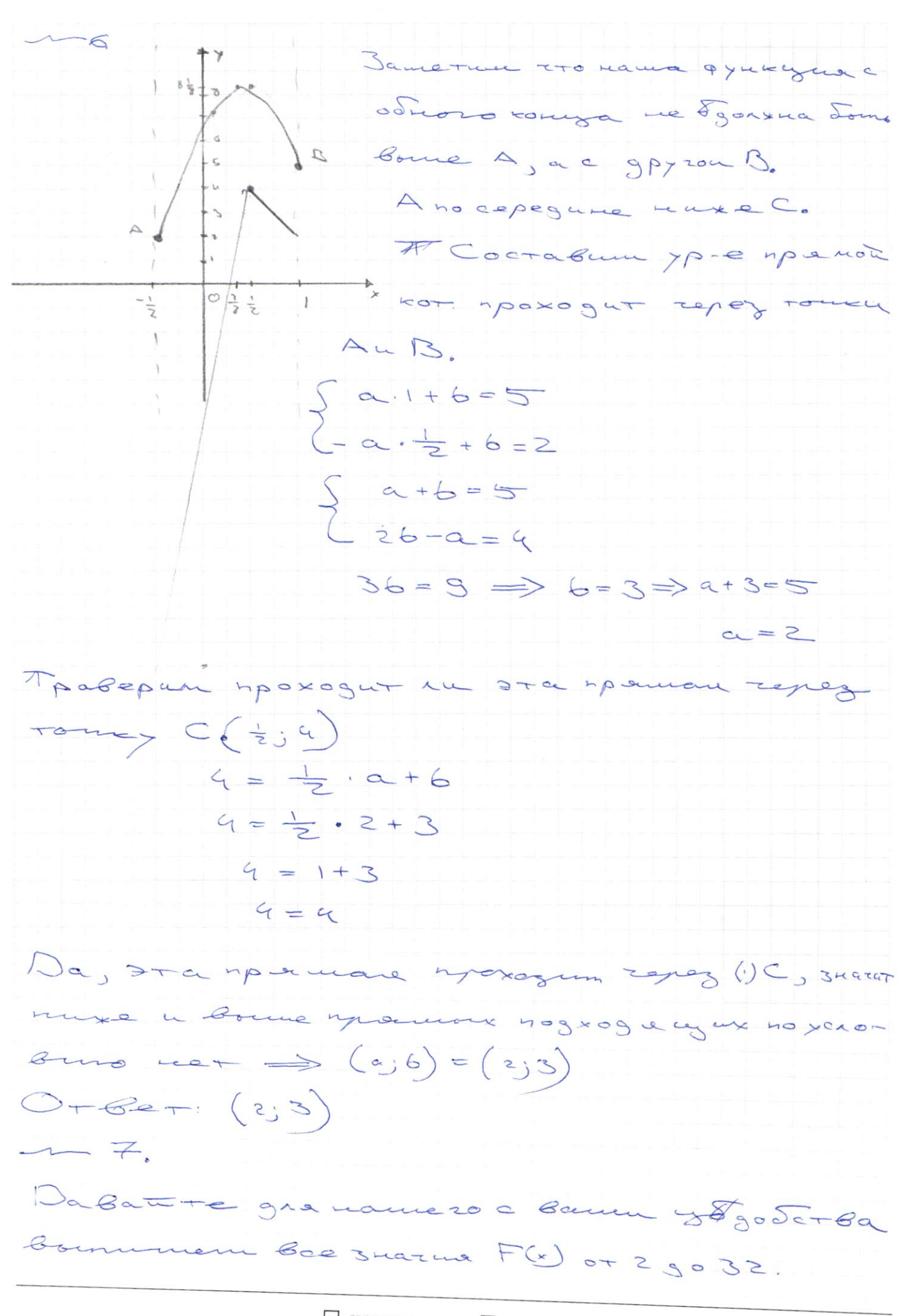

□ черновик ⊠ чистовик (Поставьте галочку в нужном поле)

Страница № 6 (Нумеровать только чистовики)

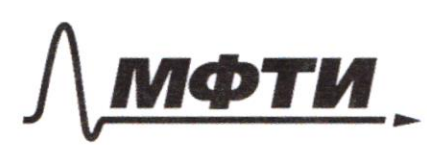

ФЕДЕРАЛЬНОЕ ГОСУДАРСТВЕННОЕ АВТОНОМНОЕ ОБРАЗОВАТЕЛЬНОЕ УЧРЕЖДЕНИЕ ВЫСШЕГО **ОБРАЗОВАНИЯ** 

«МОСКОВСКИЙ ФИЗИКО-ТЕХНИЧЕСКИЙ ИНСТИТУТ (НАЦИОНАЛЬНЫЙ ИССЛЕДОВАТЕЛЬСКИЙ **УНИВЕРСИТЕТ»** 

ШИФР

(заполняется секретарём)

## ПИСЬМЕННАЯ РАБОТА

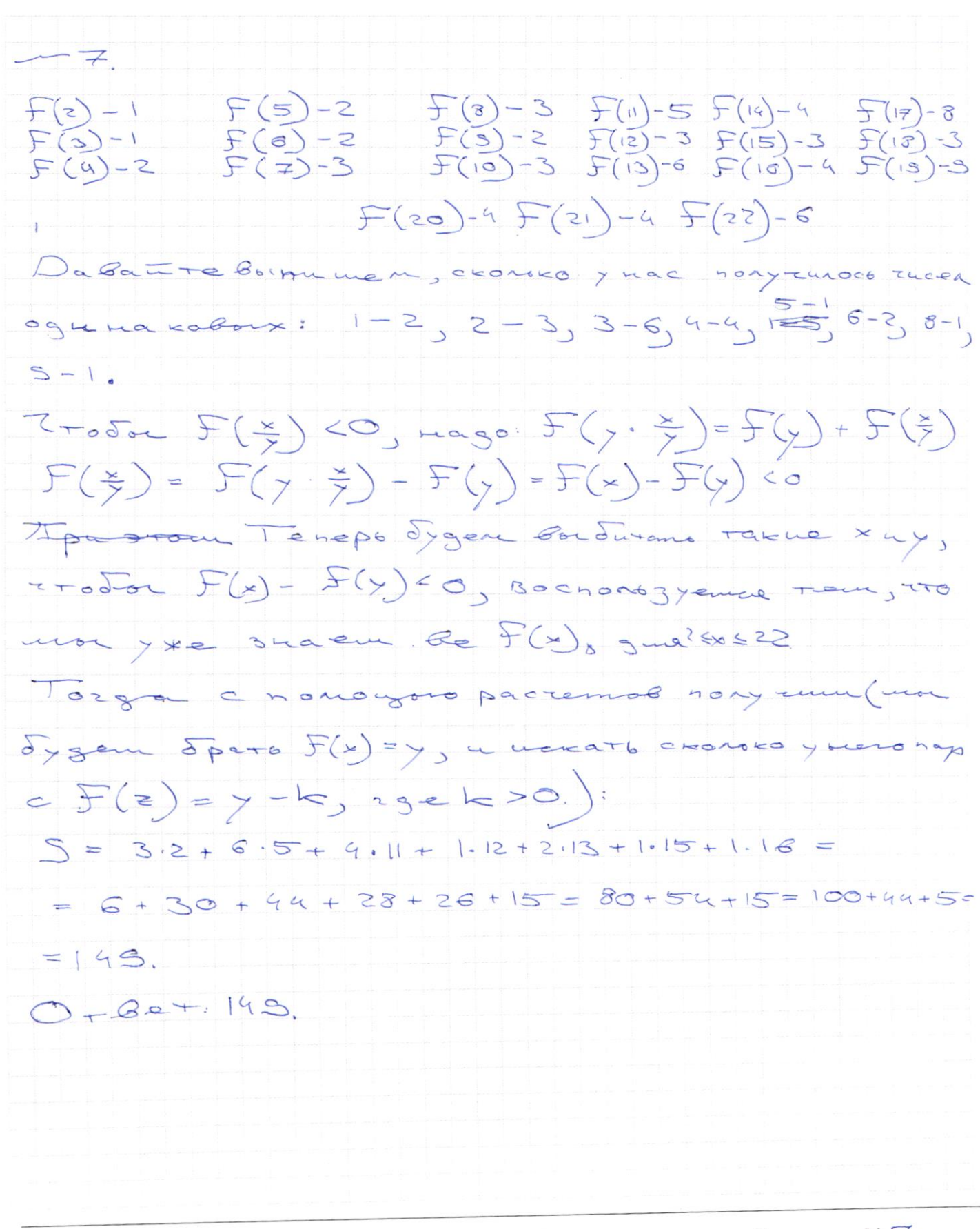

П черновик ⊌ чистовик (Поставьте галочку в нужном поле)

Страница № 7 (Нумеровать только чистовики)

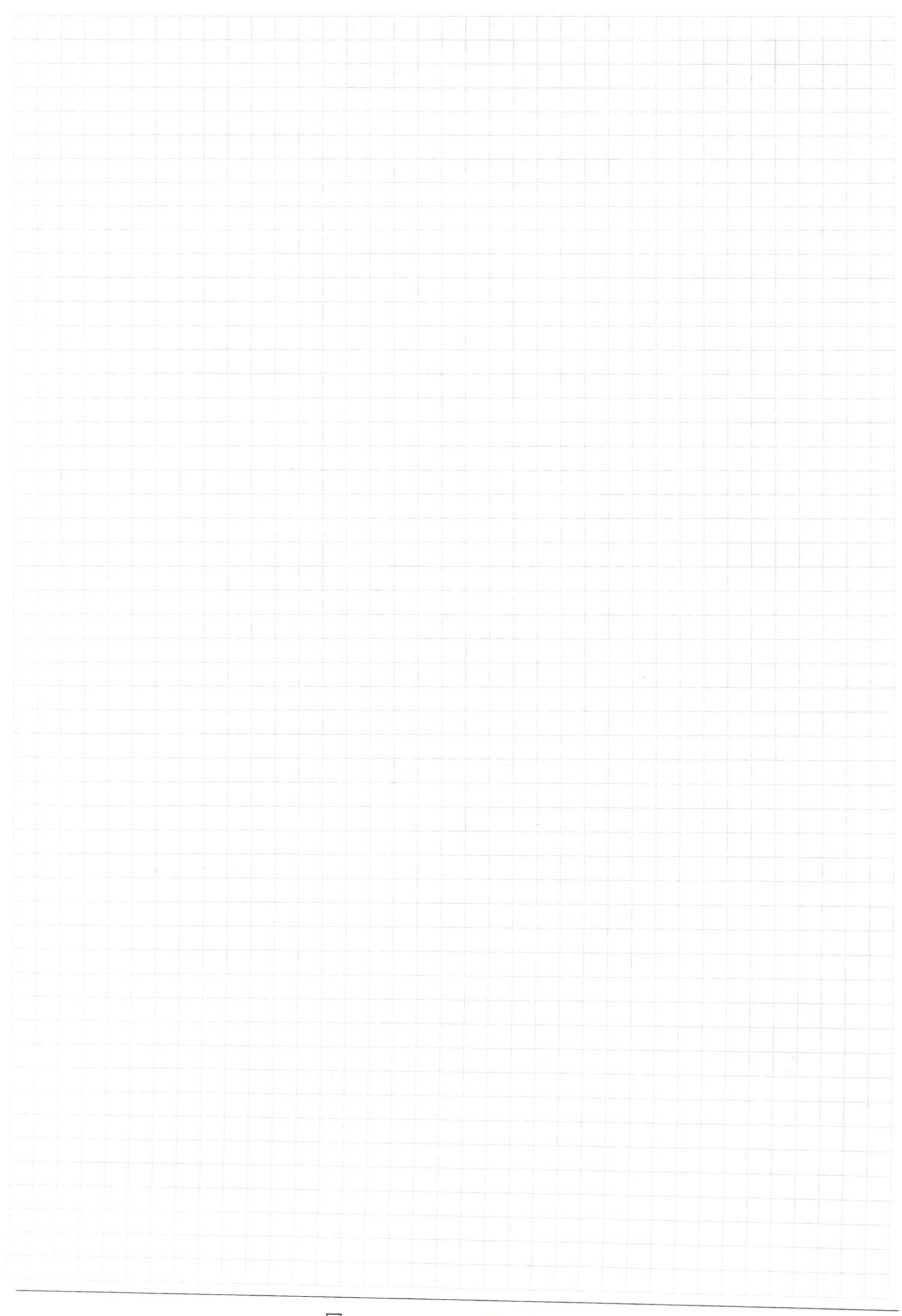

□ Черновик • Чистов ⊠ чистовик

Страница $\text{M}_{\!\!\text{9}}$ (Нумеровать только чистовики)